更新日:2015/05/25

Ⅱしたカテゴリの表示順を変更することができます。

カテゴリ しょうしょく しゅうしょく しゅうしょく しゅうしゅうしょく しゅうしゅうしょく

## します。

 $\mathcal{R}$ 

ハクし、表示したい順にカテゴリ名を並べます。

 $1)$ カテゴリ表示順

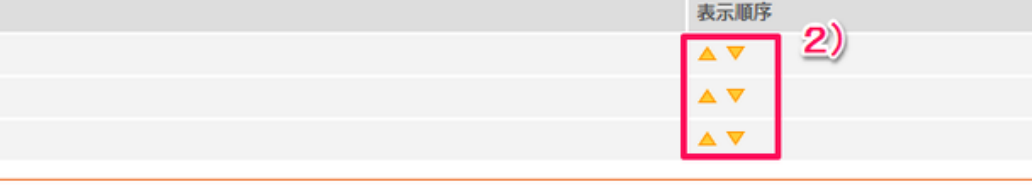